## Replacement via FTP Upload

You have the option to replace video files using your account via FTP. This is helpful for replacing very large files.

In order to replace videos via FTP upload, you need to configure your account as described in our manual, see the FTP Upload section. In the XML file you have to specify the file name of the new video and the videoId of the video that you want to replace.

Like a normal upload you can use the **Workspace** folder to upload the new video file with the corresponding XML file. They should be uploaded in this order: video file XML file. This is because the XML file is what triggers the upload.

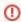

In order for your replacement to succeed, your XML file must comply with our internal schema. Format your XML file according to the schema in the sample file below.

To ensure your replacement is successful, you must format your XML file similarly to the one below:

When uploading your XML file, we check against our internal validation schema (shown below).

## Internal XML Validation Schema

```
<?xml version="1.0" encoding="UTF-8" ?>
<schema xmlns="http://www.w3.org/2001/XMLSchema"</pre>
        targetNamespace="http://schemas.video-cdn.net/vmpro/public/v1/ingest/ftp/replace.xsd"
       elementFormDefault="qualified">
    <element name="replace">
       <complexType>
            <all>
                <element name="source" minOccurs="1" maxOccurs="1">
                    <complexType>
                        <all minOccurs="1" maxOccurs="1">
                            <element name="file" minOccurs="1" maxOccurs="1">
                                <simpleType>
                                     <restriction base="string">
                                        <minLength value="1"/>
                                         <pattern value="[^/\]+"/>
                                     </restriction>
                                </simpleType>
                            </element>
                        </all>
                    </complexType>
                </element>
                <element name="videoId" type="string" minOccurs="1" maxOccurs="1"/>
            </all>
        </complexType>
   </element>
</schema>
```